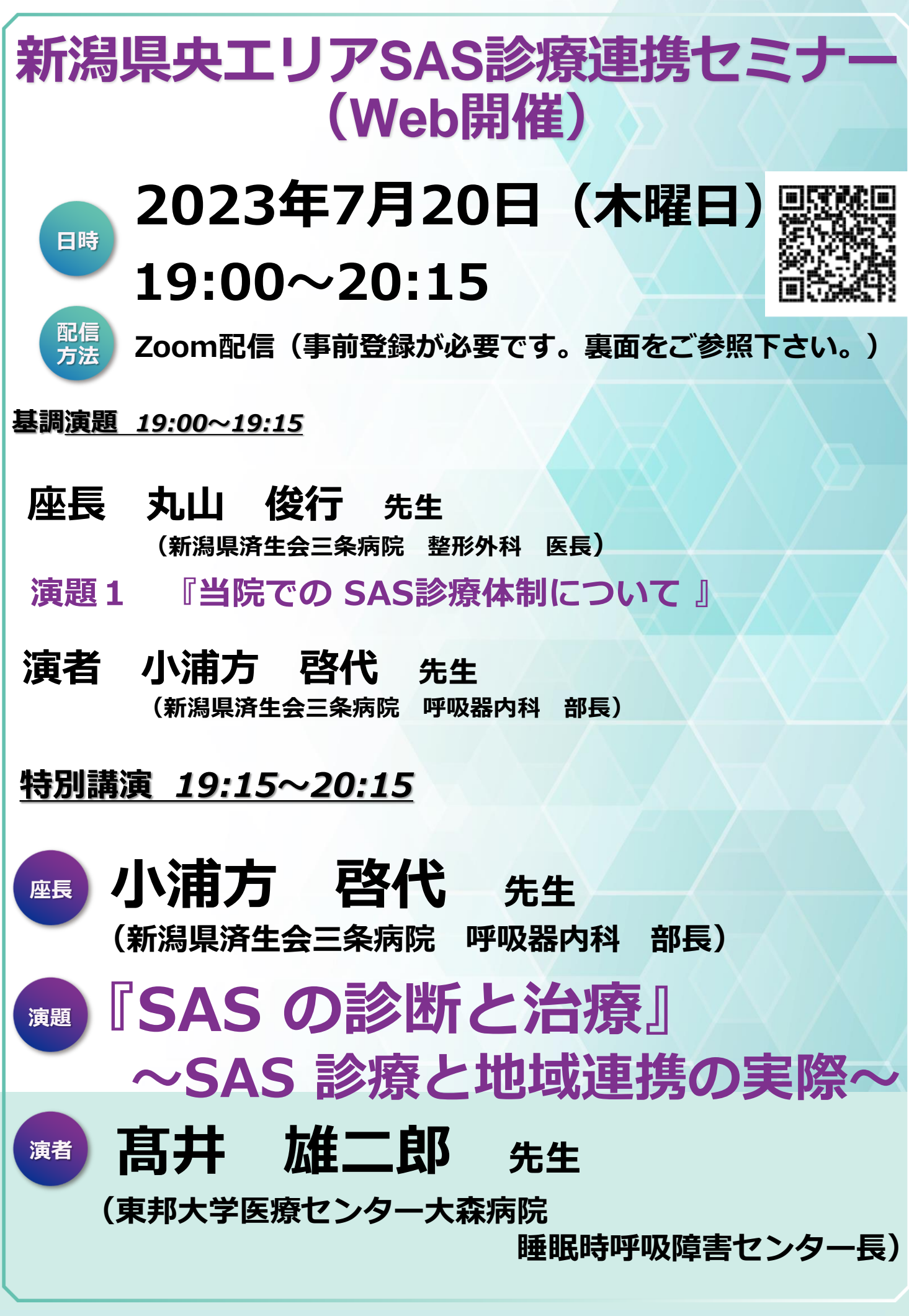

**主催:帝人ヘルスケア株式会社** 主催:帝人ヘルスケア株式会社

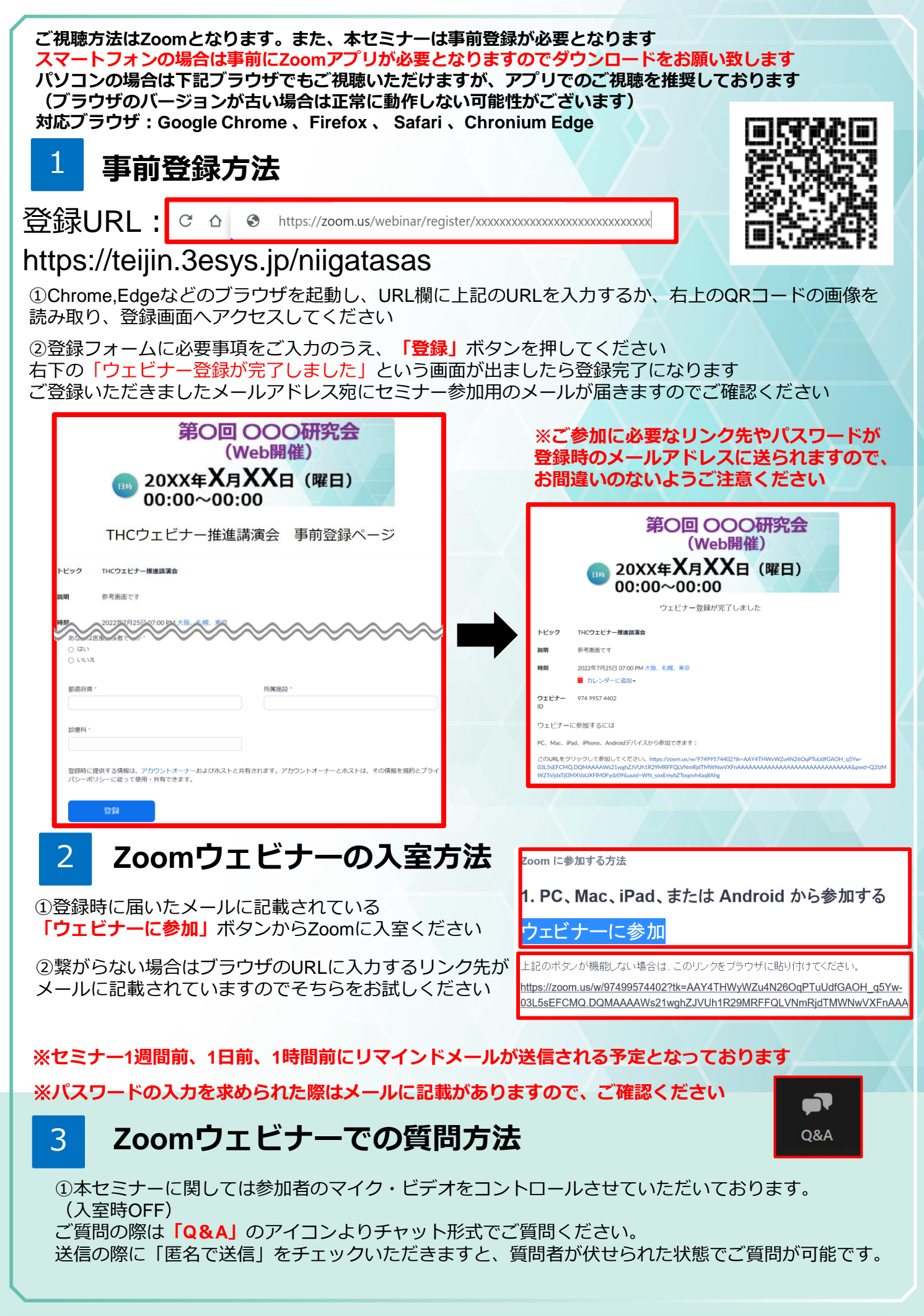

## **主催:帝人ヘルスケア株式会社** 主催:帝人ヘルスケア株式会社